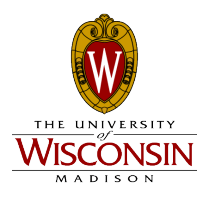

# **Laparoscopic Screen Pointer**

Jacob Meyer<sup>1</sup>, David Schreier<sup>1</sup>, Jeff Theisen<sup>1</sup>, Ryan Nessman<sup>1</sup>, Katelyn Thode<sup>2</sup>

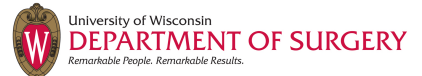

Advisor: Amit Nimunkar<sup>1</sup> Client: Dr. Haggi Mazeh<sup>3</sup>

1. UW-Madison Department of Biomedical Engineering, 2. UW-Madison Department of Electrical and Computer Engineering, 3. UW Department of Surgery

(HDMI)(

Spring 2011

#### Objective

Current laparoscopic surgical techniques require surgeons to collaborate solely using verbal commands that can often be misunderstood. It is therefore our goal to implement a device that projects a pointer onto a video screen that can be operated from the laparoscope. This will allow surgeons to point out varying topology during both training and actual surgery without the need to move their hands.

### Laparoscopic Surgery

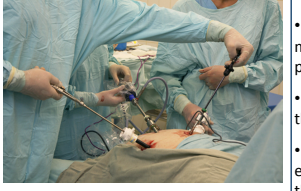

Figure 1: Team of surgeons performing laparoscopic surgery

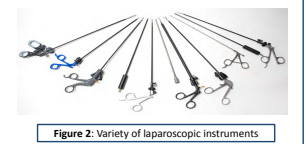

•Innovative surgical technique that minimizes trauma and improves patient recovery time

•Performed in the abdomen through small incisions (figure 1)

•Reduces hemorrhaging and exposure of internal organs, thereby lowering infection risk

•Reduces pain and scarring •Surgeons rely on video screen to

perform surgery •At least two surgeons required to

operate specialized instruments (figure 2)

#### Problem Statement

This project must superimpose a digital screen pointer on streaming video from a laparoscope to assist in the training of residents, and eventually to be used in the operating room. Specifically, the applied system must: • Accept streaming video

•Embed a user-controlled cursor and process its data

•Output the camera view and imposed cursor on a single video signal •Utilize a pointer controller on the handle of the laparoscope used

### Compiled System

Camera and

#### Delay Testing

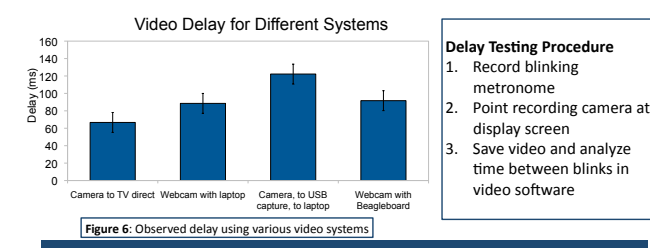

#### **Future Work**

**Improvements for training room model** •Improve upon current trackball unit (figure 7) by making it smaller and wireless •Develop faster computer board with greater number of video input options •Develop improved custom archetype for faster processing and easy video capturing

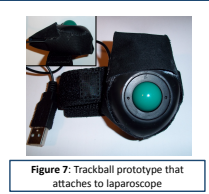

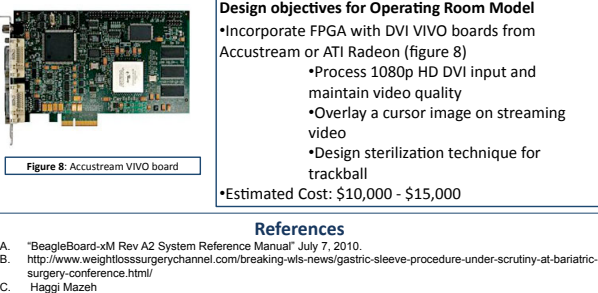

#### **Acknowledgements(**

 $\vert$ Special thanks to Katelyn Thode for programming assistance, our client, Haggi Mazeh, our advisor, Amit Nimunkar, and Dusty Smith and the Media Department for all of their  $\vert$ help and continued support

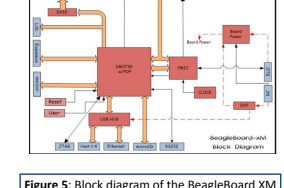

- Programmable single board computer 5V DC power supply
- Can use Linux operating system

Boots from miscroSD card

USB inputs

HDMI output to transmit video to HDTV

Figure 5: Block diagram of the BeagleBoard XM

video from laparoscope processor •Unit also integrates trackball data Requires a video capture device to process incoming video( amera and  $\rightarrow$  Video Output  $\rightarrow$  BeagleBoard  $\rightarrow$  Video Output Controller **Controller** Screen Figure 3: Block diagram of the external BeagleBoard screen pointer design

**External Board System (figure(3)(**

•External computer unit (BeagleBoard) intercepts

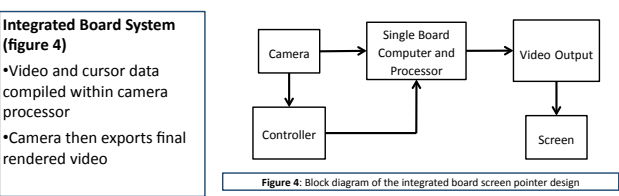

## BeagleBoard XM